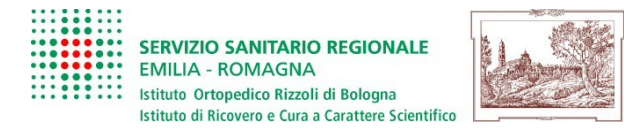

## *RICHIESTA DI ACCESSO AI DOCUMENTI AMMINISTRATIVI*

*(legge 7 agosto 1990, n. 241 e successive modificazioni e integrazioni)*

## **All'Istituto Ortopedico Rizzoli**

**Servizio/Ufficio** *(indicare il servizio/ufficio che detiene il documento, se noto)*

Il/La sottoscritto/a

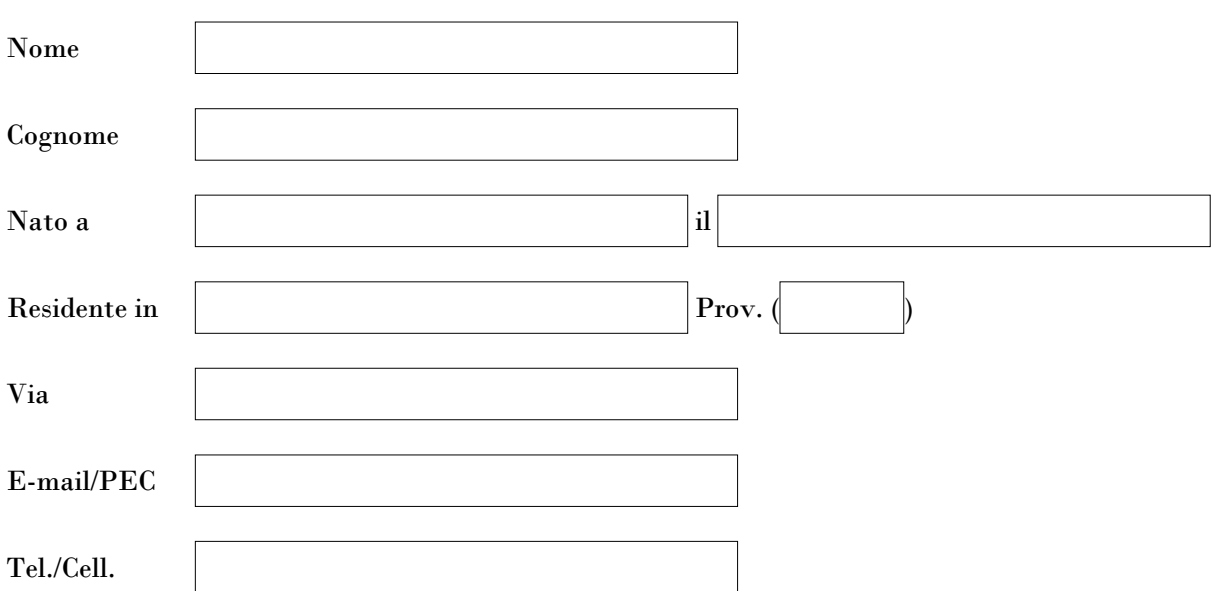

Consapevole delle sanzioni amministrative e penali previste dagli artt. 75 e 76 del D.P.R. 28 dicembre 2000 n. 445 in caso di falsità delle dichiarazioni

## *CHIEDE*

l'accesso ai seguenti documenti detenuti dall'amministrazione *(indicare per ciascun documento i dati identificativi conosciuti quali la tipologia, la data, il numero di protocollo, l'oggetto)*:

Ai sensi di quanto previsto dal Capo V della legge 241 del 1990 e s.m.i. si rappresentano le seguenti **motivazioni** attestanti l'interesse diretto, concreto ed attuale del/della sottoscritto/a alla richiesta:

Ambito a cui afferiscono i dati e documenti richiesti

Struttura di governo e amministrazione generale

Personale

Relazioni con le OO.SS. e di rappresentanza del personale

Affari legali e generali

Risorse finanziarie

Beni immobili, beni mobili e gestione del patrimonio

O Contratti pubblici

Risorse informative

Attività scientifica

Attività sanitarie e socio-sanitarie

 $\bigcirc$ Attività libero professionale

Convenzioni e accordi istituzionali

## *DICHIARA*

- Di utilizzare le informazioni a cui ha accesso esclusivamente nei limiti di quanto previsto dalla Legge 241 del 1990;
- Di voler accedere alla documentazione amministrativa richiesta mediante:  $\bigcirc$  visione

estrazione di copia. In questo caso dichiara di voler ricevere quanto richiesto *(selezionare una delle seguenti opzioni):*

 $\Box$  al proprio indirizzo e-mail/PEC sopra indicato (opzione preferibile)

con servizio postale (costi a carico del richiedente) all'indirizzo di seguito indicato:

personalmente presso gli uffici IOR (costi a carico del richiedente) in formato:

 $\bigcap$  digitale (munirsi di chiave USB)

 $\bigcap$  cartaceo

*N.B. L'estrazione di copia mediante invio della documentazione all'indirizzo mail/PEC del richiedente è gratuita; l'estrazione di copia mediante invio con servizio postale o ritiro presso gli uffici IOR è subordinato al rimborso del costo di riproduzione e delle spese postali*

Il sottoscritto è consapevole che i dati personali sono oggetto di trattamento informatico e/o manuale e potranno essere utilizzati esclusivamente per gli adempimenti di legge. Il sottoscritto è consapevole altresì che essi saranno trattati nel rispetto delle disposizioni del Regolamento UE n. 2016/679 (cd. GDPR) e del d.lgs. n. 196/2003 e s.m.i., con le modalità previste nell'informativa completa pubblicata [qui](http://www.ior.it/sites/default/files/Informativa%20sul%20trattamento%20dei%20dati%20personali%20-%20ACCESSO.pdf)

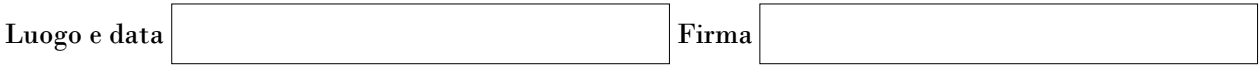

*(ALLEGARE fotocopia di un documento di identità in corso di validità anche in caso di trasmissione dell'istanza a mezzo posta elettronica certificata. Il documento non va trasmesso unicamente se:*

- *la richiesta è sottoscritta con firma digitale o con altro tipo di firma elettronica qualificata o con firma elettronica avanzata (art. 65, c. 1, lett. a), del d.lgs. n. 82/2005);*
- *la richiesta è presentata mediante un servizio che prevede l'identificazione dell'istante attraverso il sistema pubblico di identità digitale (SPID) o la carta di identità elettronica o la carta nazionale dei servizi (art. 65, c. 1, lett. b), del d.lgs. n. 82/2005);*
- *la richiesta è inoltrata dal domicilio digitale (PEC-ID) (art. 65, c. 1, lett. c-bis), del d.lgs. n. 82/2005))*